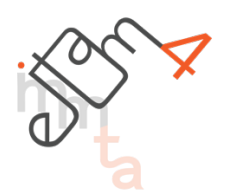

# Período de submissão: **05/03** a **05/04/2017**

Endereço: **eitam4.submissoes@gmail.com**

# **Normas técnicas para as submissões**

Os artigos submetidos ao *IV Encontro Internacional de Teoria e Análise Musical* devem se adequar às normas que seguem:

- a. Os trabalhos devem adequar-se à formatação dos templates Word, LibreOffice ou LaTeX disponíveis no site do *IV Encontro Internacional de Teoria e Análise Musical*.
- b. São aceitos artigos escritos em língua portuguesa, espanhola, inglesa ou francesa.

c. Os trabalhos submetidos deverão ser encaminhados sem nenhum tipo de identificação do(s) autor(es). Em caso de aceite, o autor deverá incorporar seus dados assim como aqueles referentes à instituição, à linha de pesquisa, ao orientador e à agência de fomento (se for o caso).

- d. Os artigos devem ter uma extensão máxima de 1.500 a 3.500 palavras acrescidas de até 4 (quatro) páginas de imagens. Não serão aprovados textos mais ou menos extensos.
- e. Os trabalhos devem ser enviados ao endereço **eitam4.submissoes@gmail.com**, no formato ".pdf", sem numeração de páginas.
- f. Juntamente com o texto anônimo o(s) autor(es) devem submeter um segundo documento em que devem constar (**1**) o título do trabalho, (**2**) o(s) nome(s) do(s) autor(es) assim como seus respectivos (**3**) endereços de e-mail e (**4**) instituições de atuação.
- g. Os trabalhos devem ser escritos em papel tamanho A4 com margens espelhadas com os seguintes valores:
	- o margem superior: 3cm;
	- o inferior: 3cm;
	- o interna: 2,5cm;
	- o externa: 4cm;
- h. O corpo do texto deve ser redigido com fonte Helvetica, tamanho 12; alinhamento justificado; espaçamento 1,15; recuo de primeira linha de parágrafo em 1,5cm | **nos templates LibreOffice/Word, utilize o estilo: "Body - EITAM4"**
- i. A abertura da primeira página dos trabalhos escritos em português, espanhol ou francês deve conter:
	- $\circ$  título do trabalho em português, espanhol ou francês, com apenas a primeira inicial maiúscula, sendo as demais minúsculas, incluindo a inicial do subtítulo (se houver): fonte Verdana 16pt, alinhamento à esquerda, indentação 2cm, espaçamento simples, espaço anterior 40pt, espaço posterior 20pt, cor cinza escuro [rgb(76,76,76)] | **nos templates LibreOffice/Word, utilize o estilo: "title - EITAM4"**;
- o nome(s) completo(s) do(s) autor(es) [**apenas na versão final**!], seguido por instituição de vínculo entre parênteses: fonte Helvetica 12pt, alinhamento à direita, cor cinza escuro [rgb(76,76,76)], espaço posterior 2pt | **nos templates LibreOffice/Word, utilize o estilo: "author - EITAM4"**;
- resumo do trabalho em português ou em espanhol, com 100 a 250 palavras contendo uma súmula do objetivo, do método, dos resultados e das conclusões do trabalho (de acordo com a NBR 6028:2003 da ABNT): fonte Helvetica 10pt, espaçamento 1, justificado, 4 centímetros de indentação na margem esquerda, espaço posterior 4pt | **nos templates LibreOffice/Word, utilize o estilo: "abstract - EITAM4"**;
- o até cinco palavras-chave em português, espanhol ou francês, separadas entre si por ponto e finalizadas também por ponto (de acordo com a NBR 6028:2003 da ABNT), com apenas a primeira inicial maiúscula de cada termo: fonte Helvetica 10pt, espaçamento 1, justificado, 4 centímetros de indentação na margem esquerda, espaço posterior 4pt | **nos templates LibreOffice/Word, utilize o estilo: "abstract - EITAM4"**;
- o título (*title*) em inglês: fonte Helvetica 10pt, espaçamento 1, justificado, 4 centímetros de indentação na margem esquerda, espaço posterior 4pt | **nos templates LibreOffice/Word, utilize o estilo: "abstract - EITAM4"**;
- o resumo (*abstract*) em inglês: fonte Helvetica 10pt, espaçamento 1, justificado, 4 centímetros de indentação na margem esquerda, espaço posterior 4pt | **nos templates LibreOffice/Word, utilize o estilo: "abstract - EITAM4"**;
- o palavras-chave (*key words*) em inglês: fonte Helvetica 10pt, espaçamento 1, justificado, 4 centímetros de indentação na margem esquerda, espaço posterior 4pt | **nos templates LibreOffice/Word, utilize o estilo: "abstract - EITAM4"**;
- j. A abertura da primeira página dos trabalhos escritos em inglês deve conter:
	- o título do trabalho em inglês, com todas as iniciais maiúsculas: fonte Verdana 16pt, alinhamento à esquerda, indentação 2cm, espaçamento simples, espaço anterior 40pt, espaço posterior 20pt, cor cinza escuro [rgb(76,76,76)] | **nos templates LibreOffice/Word, utilize o estilo: "title - EITAM4"**;
	- o nome(s) completo(s) do(s) autor(es) [**apenas na versão final**!], seguido por instituição de vínculo entre parênteses: fonte Helvetica 12pt, alinhamento à direita, cor cinza escuro [rgb(76,76,76)], espaço posterior 2pt | **nos templates LibreOffice/Word, utilize o estilo: "author - EITAM4"**;
	- $\circ$  resumo do trabalho (abstract) em inglês, com 100 a 250 palavras contendo uma súmula do objetivo, do método, dos resultados e das conclusões do trabalho: fonte Helvetica 10pt, espaçamento 1, justificado, 4 centímetros de indentação na margem esquerda, espaço posterior 4pt | **nos templates LibreOffice/Word, utilize o estilo: "abstract - EITAM4"**;
	- o até cinco palavras-chave (key words) em inglês, separadas entre si por ponto e finalizadas também por ponto, com todas as iniciais maiúsculas: fonte Helvetica 10pt, espaçamento 1, justificado, 4 centímetros de indentação na margem esquerda, espaço posterior 4pt | **nos templates LibreOffice/Word, utilize o estilo: "abstract - EITAM4"**;
	- o título em português: fonte Helvetica 10pt, espaçamento 1, justificado, 4 centímetros de indentação na margem esquerda, espaço posterior 4pt | **nos templates LibreOffice/Word, utilize o estilo: "abstract - EITAM4"**;
	- o resumo em português: fonte Helvetica 10pt, espaçamento 1, justificado, 4 centímetros de indentação na margem esquerda, espaço posterior 4pt | **nos templates LibreOffice/Word, utilize o estilo: "abstract - EITAM4"**;
	- o palavras-chave em português: fonte Helvetica 10pt, espaçamento 1, justificado, 4 centímetros de indentação na margem esquerda, espaço posterior 4pt | **nos templates LibreOffice/Word, utilize o estilo: "abstract - EITAM4"**;
- k. No caso de subdivisão do texto em seções, os títulos das mesmas deverão ser escritos em negrito: fonte Helvetica 12pt, sem recuo à esquerda, cor cinza escuro [rgb(76,76,76)]). | **nos templates LibreOffice/Word, utilize o estilo: "section - EITAM4"**;
- l. As citações devem ser feitas conforme as diretrizes a seguir:
	- Citações com menos de três linhas devem ser inseridas no texto e colocadas entre aspas duplas (aspas simples são utilizadas para indicar citação no interior da citação), seguidas pela indicação da fonte, de acordo com o sistema autor-data.
	- $\circ$  As citações que excederem três linhas devem ser colocadas em destaque, com recuo a 4 cm da margem esquerda, seguidas pela indicação entre parênteses da fonte de acordo com o sistema autor-data: sem aspas, fonte Helvetica 10; espaçamento 1; espaço anterior 12pt; espaço posterior 24pt. | **nos templates LibreOffice/Word, utilize o estilo: "longquote - EITAM4"**;
	- o No caso de citações de obras em língua estrangeira, essas devem aparecer traduzidas no texto, sendo o original apresentado em nota de rodapé e novamente seguidas pela indicação entre parênteses da fonte de acordo com o sistema autor-data.
	- o As indicações das fontes entre parênteses, seguindo o sistema autor-data, devem ser estruturadas da seguinte forma:
		- § Uma obra com um autor: **(CHRISTENSEN, 2007, p. 156)**.
		- § Uma obra com até três autores: **(SUSANNI; ANTOKOLETZ, 2012, p. 72)**.
		- § Uma obra com mais de três autores: **(CAPLIN et al., 2009, p. 123-125)**.
		- § Várias obras: **(SUSANNI; ANTOKOLETZ, 2012: 72. GANDELMAN; COHEN, 2006: 36-51)**.
		- § Citação de obra citada: **(MESSIAEN 1959: 1094 apud HILL; SIMEONE, 2007, p. 57)**.
		- § Obra traduzida pelo autor do trabalho: **(STRAUS, 2005, p. 191, tradução nossa)**.
		- § Nome do autor incluído na sentença: **Segundo Burkholder (2009, p. 94)**.
	- o Mesmo no caso das citações indiretas (paráfrases), a fonte deverá ser indicada, informando-se também a(s) página(s) sempre que houver referência não à obra como um todo, mas sim a uma ideia específica apresentada pelo autor.
	- $\circ$  As citações de publicações do próprio autor devem ser colocadas de forma imparcial no texto, reportando-se à fonte bibliográfica.
- m. Exemplos musicais e figuras devem ser centralizados e inseridos no texto com a devida numeração (por exemplo, Fig. 1) e acompanhados de legenda sucinta e elucidativa com extensão máxima de 3 linhas inserida abaixo da ilustração: fonteHelvetica 10pt, centralizado, espaço 1, cor cinza escuro [rgb (76,76,76)], indentação à esquerda e à direita de 1cm). No corpo do texto deve ser indicado o lugar das figuras, fazendo-se uso do mesmo símbolo (em nosso exemplo, Fig. 1, ou Fig. 2 e 3). Caso use a suíte Office, a inserção de imagens deve fazer uso da ferramenta de importação do aplicativo Word (menu , opção , no canto inferior direito da tela Imagem, escolher a opção <inserir> e <vincular>).| **nos templates LibreOffice/Word, utilize o estilo: "picture - EITAM4" para formatar os parágrafos onde são inseridas figuras e o estilo "caption - EITAM4" para formatar legendas.**;
- n. Tabelas e quadros devem ser inseridos no texto com a devida numeração (por exemplo, Tab. 1) e acompanhados de legenda sucinta e elucidativa com extensão máxima de 3 linhas inserida abaixo da tabela (Helvetica 10, centralizado, espaço 1, cor cinza escuro [rgb (76,76,76)], indentação à esquerda e à direita de 1cm). No corpo do texto deve ser indicado o lugar das tabelas, fazendo-se uso do mesmo símbolo (em nosso exemplo, Tab. 1, ou Tab. 2 e 3). | **nos templates LibreOffice/Word, utilize o estilo: "table - EITAM4" para formatar os parágrafos onde são inseridas tabelas e o estilo "caption - EITAM4" para formatar legendas.**;
- o. Ilustrações coloridas (nos formatos ".tif", ".jpg" ou ".png" com resolução 300dpi ou em formatos vetoriais) são aceitas e deverão ser inseridas no corpo do texto.
- p. As iniciais dos nomes das notas musicais deverão vir sempre em maiúsculas (Dó, Ré, Mi etc.). Para símbolos específicos como sustenido, bemol e bequadro poderá ser utilizada a fonte BACH. O download da fonte está disponível em: **http://www.mu.qub.ac.uk/tomita/bachfont** – (em documentos criados com ferramentas TeX, veja outras opções no template específico). No que se refere à localização das notas, o Dó central é denominado Dó4.
- q. A utilização de notas de rodapé é recomendável quando o autor quiser detalhar algo que não necessita constar no texto principal (as notas não devem ser usadas para referências bibliográficas): fonte Helvetica 10pt, espaçamento 1, justificado. | **nos templates LibreOffice/Word, utilize o estilo: "footnotetext - EITAM4"**;
- r. As referências bibliográficas devem ser apresentadas em fonte Helvetica 11pt, espaçamento 1,15, com alinhamento apenas à esquerda, seguindo as normas da NBR 6023:2002 da ABNT, de que foi extraída a maior parte dos exemplos abaixo. | **nos templates LibreOffice/Word, utilize o estilo: "bibliography - EITAM4"**

#### o **Livros**

SOBRENOME, Inicial do prenome(s) do(s) Autor(es). Título do trabalho: subtítulo [se houver]. edição [se não for a primeira]. Local de publicação: Editora, ano.

o **Partes de livros** (capítulos, artigos em coletâneas, etc.) SOBRENOME, Inicial do prenome(s) do(s) Autor(es) da Parte da Obra. Título da parte. In: SOBRENOME, Inicial do prenome(s) do(s) Organizador(es) da Obra (Org.). Título do trabalho: subtítulo [se houver]. edição [se não for a primeira]. Local de publicação: Editora, ano. página inicial-final da parte.

## o **Artigos publicados em periódicos**

SOBRENOME, Inicial do prenome(s) do(s) Autor(es) do Artigo. Título do artigo. Título do Periódico, Local de publicação, número do volume, número do fascículo, página inicialfinal do artigo, data.

#### o **Trabalhos publicados em anais de eventos científicos**

SOBRENOME, Inicial do prenome(s) do(s) Autor(es) do Trabalho. Título do trabalho. In: NOME DO EVENTO, número do evento, ano de realização, local. Título. Local de publicação: Editora, ano de publicação. página inicial-final do trabalho.

#### o **Teses e dissertações**

SOBRENOME, Inicial do prenome(s) do(s) Autor(es). Título do trabalho: subtítulo [se houver]. Dissertação (Mestrado em Música). Instituto, Universidade, Local, ano.

#### o **Trabalhos publicados online**

SOBRENOME, Inicial do prenome(s) do(s) Autor(es). Título do trabalho: subtítulo [se houver]. edição [se não for a primeira]. Local de publicação: Editora, ano. Disponível em <http://....>. Acesso em: dia mês abreviado ano.

## o **Partituras**

SOBRENOME, Inicial do prenome(s) do(s) Compositor(es). Título do trabalho: subtítulo [se houver]. Local de publicação: Editora, ano. Partitura.

# o **Gravações**

TÍTULO do registro fonográfico: subtítulo [se houver]. SOBRENOME, Prenome(s) do(s) Compositor(es) (incluir o termo compositor entre parênteses). SOBRENOME, Prenome(s) do(s) Intérprete(s) (incluir o termo intérprete, instrumento, entre parênteses). Local de publicação: Editora, ano. Suporte [por exemplo, Compact Disc]. Informações complementares [se for o caso].

- s. Aos autores dos artigos, resenhas ou entrevistas aceitos para publicação, podem ser solicitados os originais dos arquivos de imagens e/ou a adequação do texto aos templates fornecidos.
- t. Os artigos finais e revisados devem ser entregues sem numeração de página.
- u. As normas não previstas acima devem estar de acordo com a ABNT, em NBR 6028:2003 (Resumos), NBR 10520:2002 (Citações) e NBR 6023:2002 (Referências).
- v. A exatidão das referências constantes na listagem ao final dos trabalhos bem como a correta citação ao longo do texto são de responsabilidade do(s) autor(es) do trabalho.